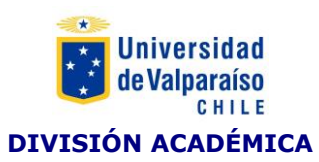

#### **FORMATO PROGRAMA ASIGNATURA DE FORMACIÓN GENERAL**

#### **I. IDENTIFICACIÓN**

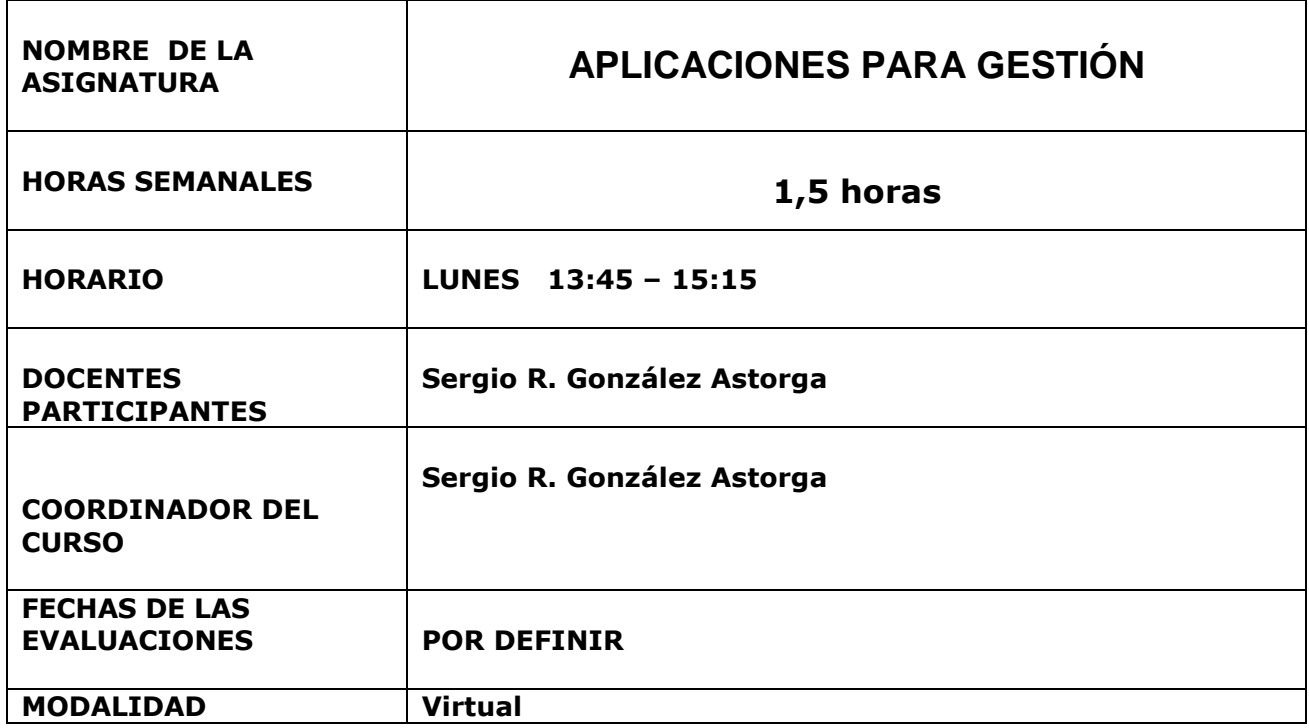

#### **II COMPETENCIAS GENÉRICAS UV A DESARROLLAR EN LA ASIGNATURA.**

Las competencias que se desarrollen en una asignatura de formación general deben tener un nivel de logros 1.

- 1. Capacidad de aprender y actualizarse
- 2. Capacidad de abstracción, análisis y síntesis
- 3. Responsabilidad social y compromiso ciudadano
- *4.* Capacidad para identificar, plantear y resolver problemas
- 5. Capacidad creativa

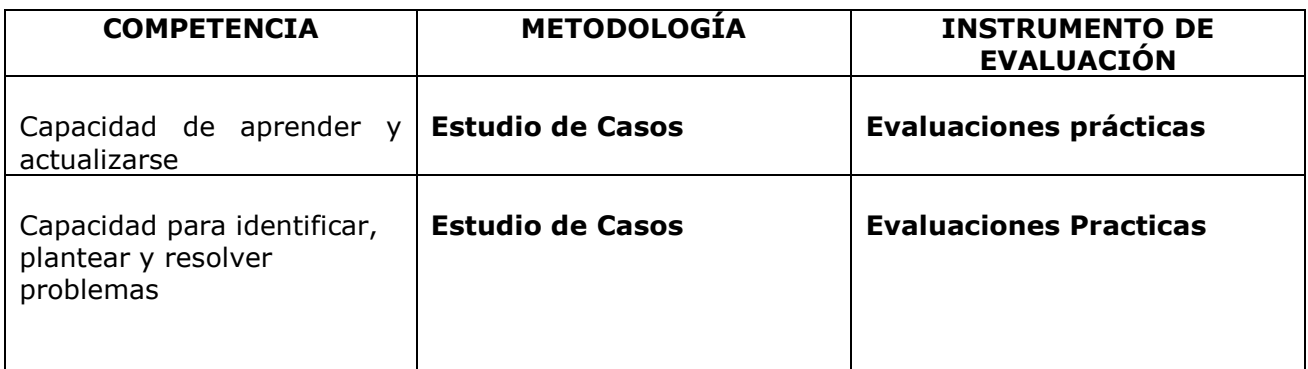

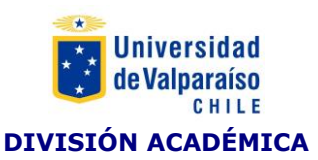

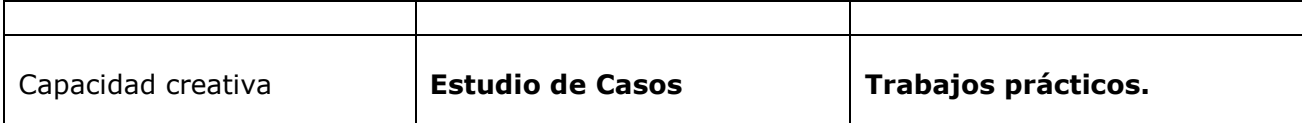

## **II.- CONTENIDOS**

Descripción del Curso:

 La finalidad de esta asignatura es proporcionar al estudiante un conjunto de conocimientos en herramientas de ofimática a nivel intermedio y avanzado que le permita desempeñarse, según las exigencias de un mundo competitivo donde marca la diferencia las habilidades sobre el dominio de las TICs.

 En consecuencia, los tópicos afrontados en este semestre abarca el uso de: dominio de una planilla de cálculos con aplicaciones intermedias y avanzadas para resolver complejas situaciones en el manejo de datos en un ambiente laboral; conocer y manejar el software que permita planificar un proyecto desde su definición, confección de los respectivos diagramas hasta búsqueda de información requerida.

# • **TEÓRICOS**

# Unidad 1: Planilla de Cálculo: MS Excel 2013

Conceptos fundamentales de las planillas electrónicas.

Unidad 2: Administrar Proyectos mediante aplicaciones de Microsoft Office Project 2013

> Fundamentos de CARTA GANTT Y MALLA PERT Conceptos de Ms Project

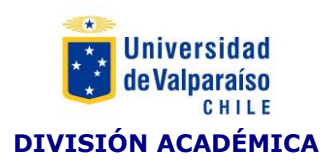

# • **PRÁCTICOS**

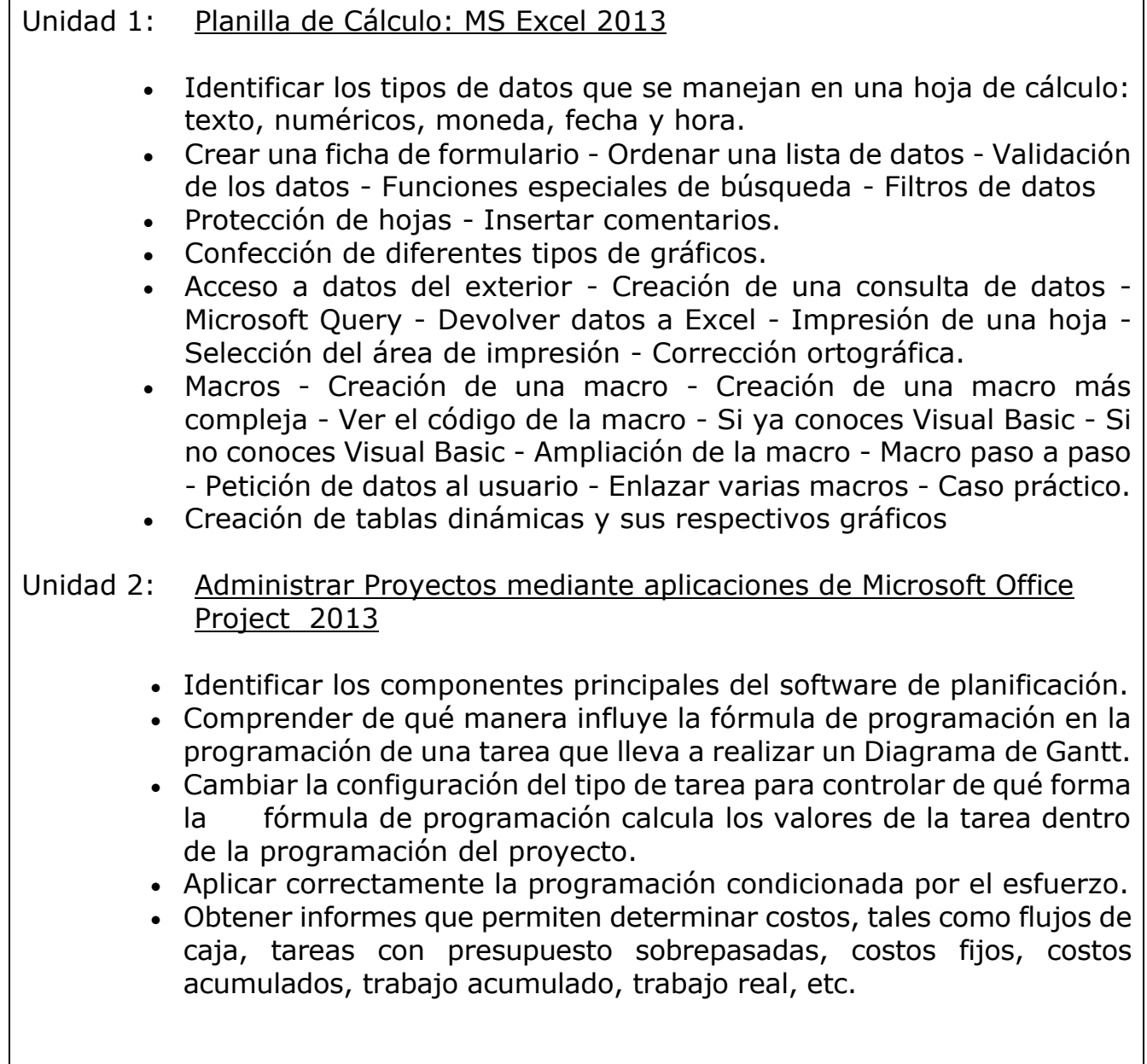

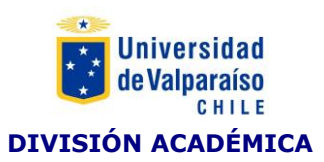

### **IV.- SISTEMA DE EVALUACIÓN**

Evaluaciones

- 2 Certamenes de35% (Unidad I y II)
- 1 Autoevaluación de 30% (Unidad I y Unidad II)

# **V.- BIBLIOGRAFÍA**

- **LECTURAS OBLIGATORIAS**
- **Excel 2007 : paso a paso.** Autor: Frye, Curtis Anaya Multimedia, 2007.
- **Gestión de proyectos con Microsoft : project 2007.** Colmenar Santos, Antonio. Alfaomega, 2007.
- **La biblia de Excel 2007.** Walkenbach, John. Anaya Multimedia, 2007.
- **Office 2007 Manual Del Usuario.** Alejandro D'agostino. Colección Manuales Users, Editorial GRADI, 2008. ISBN: 9789871347681.
- **LECTURAS COMPLEMENTARIAS**
- **Microsoft Office 2007: Primeros Pasos**. Disponible en: <http://office.microsoft.com/es-es/products/FX102704853082.aspx>